# **Competencia de clics**

En este proyecto te proponemos construir una aplicación para hacer una *"competencia de clics"* entre dos personas: cada una debe presionar un botón y gana quien haya presionado su botón la mayor cantidad de veces.

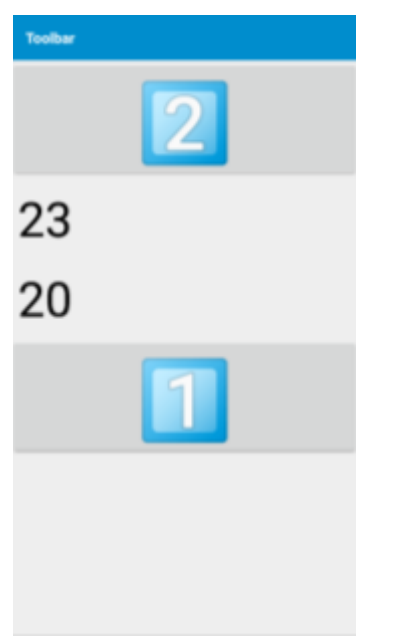

Así se verá una primer versión del juego

#### **PREPARAMOS LA APLICACIÓN**

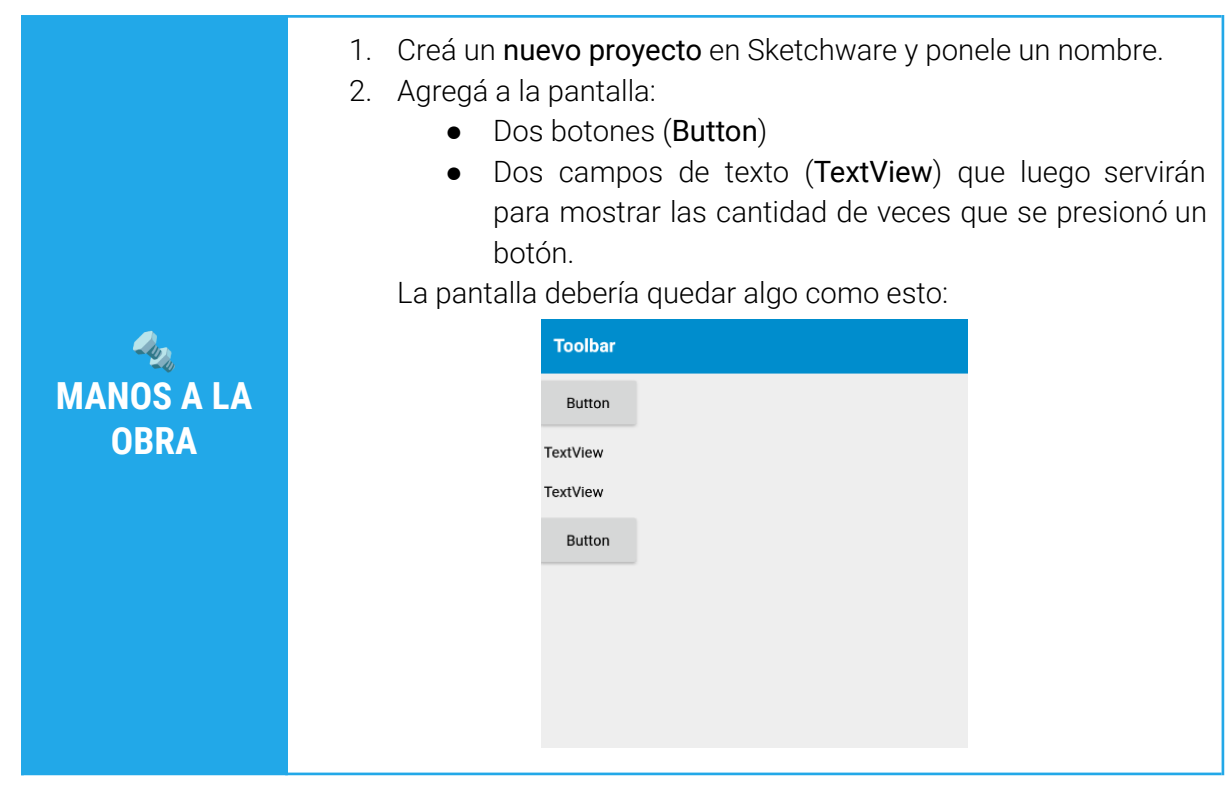

## **¿CUÁNTAS VECES SE PRESIONÓ UN BOTÓN?**

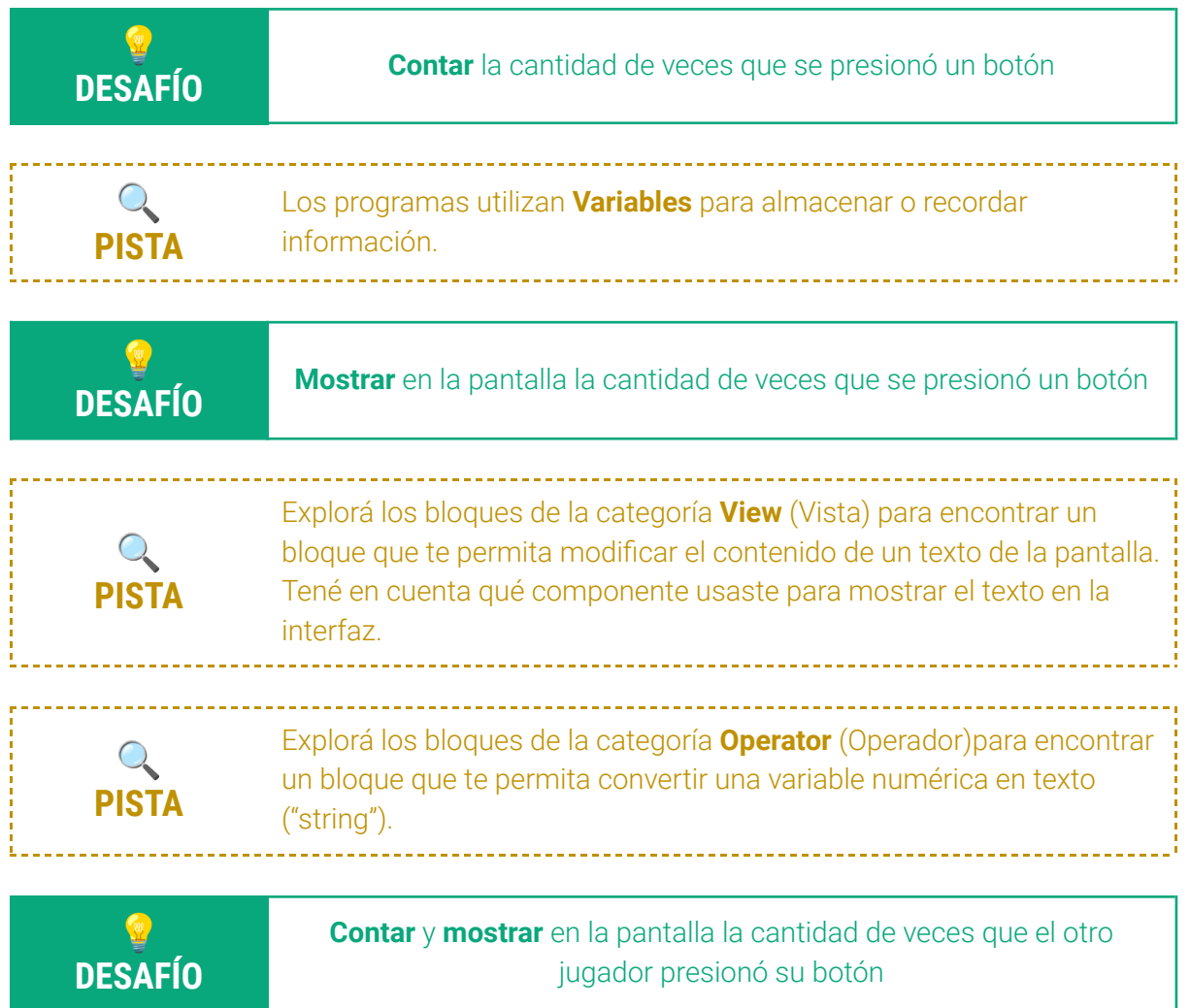

## **¿QUIÉN VA GANANDO?**

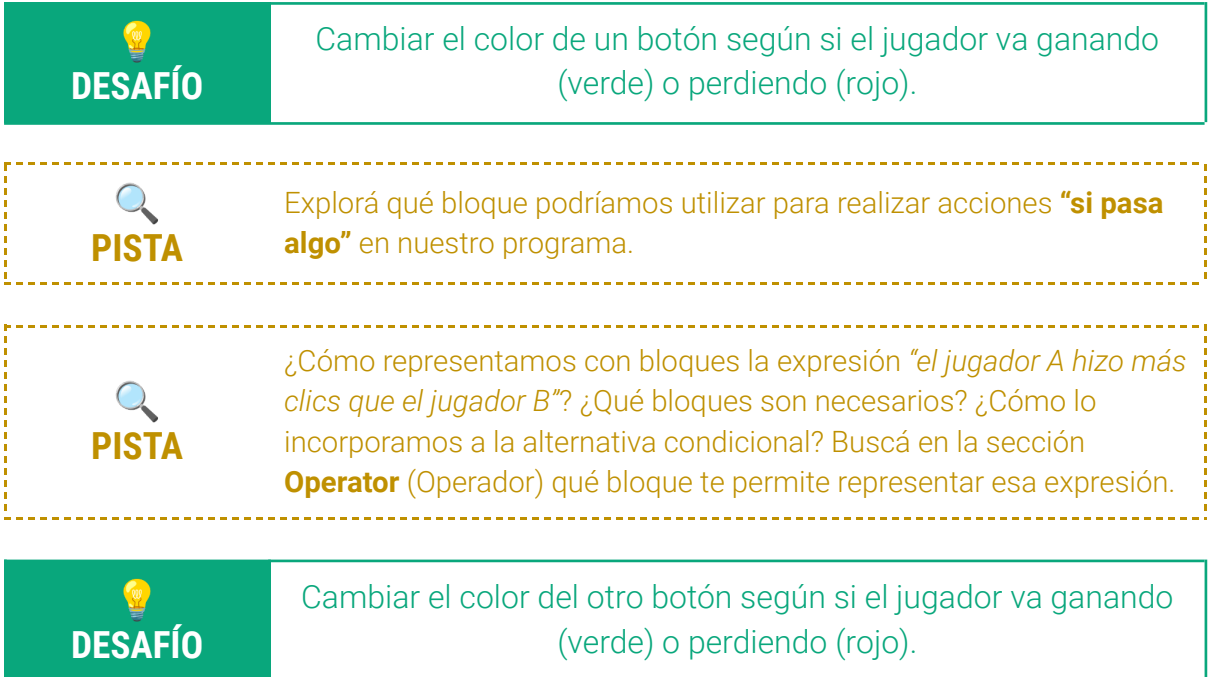

# **¿CUÁNDO TERMINA EL JUEGO?**

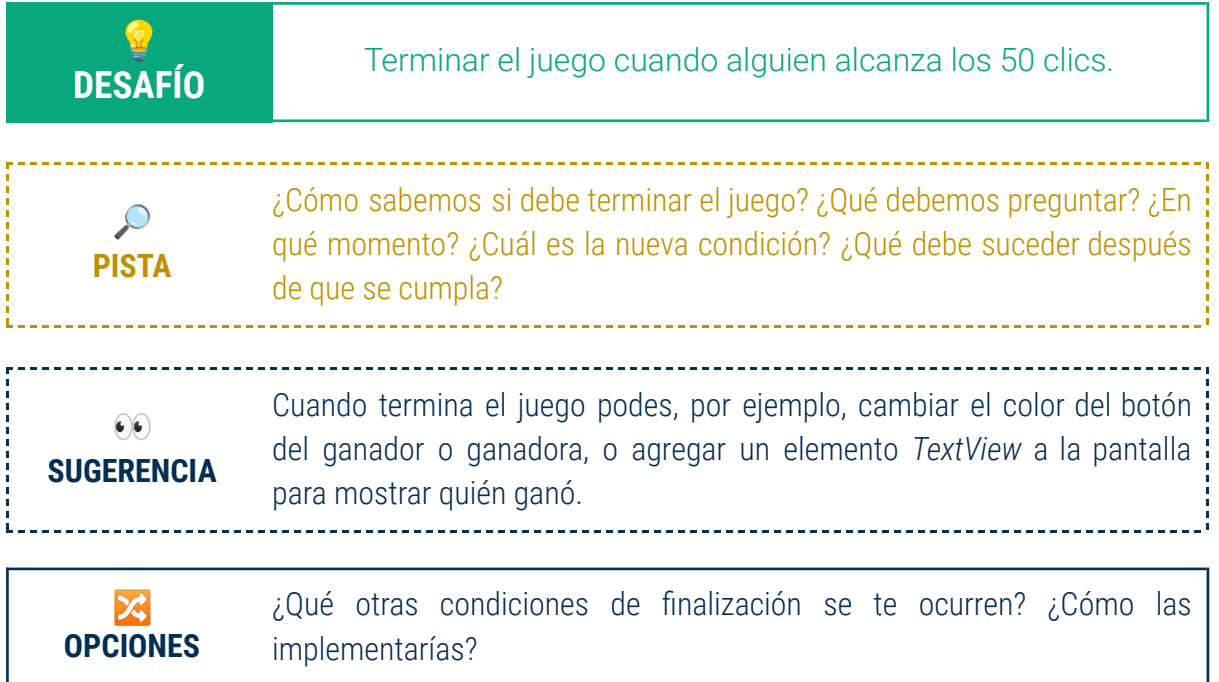

## **¿CUÁNTO TIEMPO DURA EL JUEGO?**

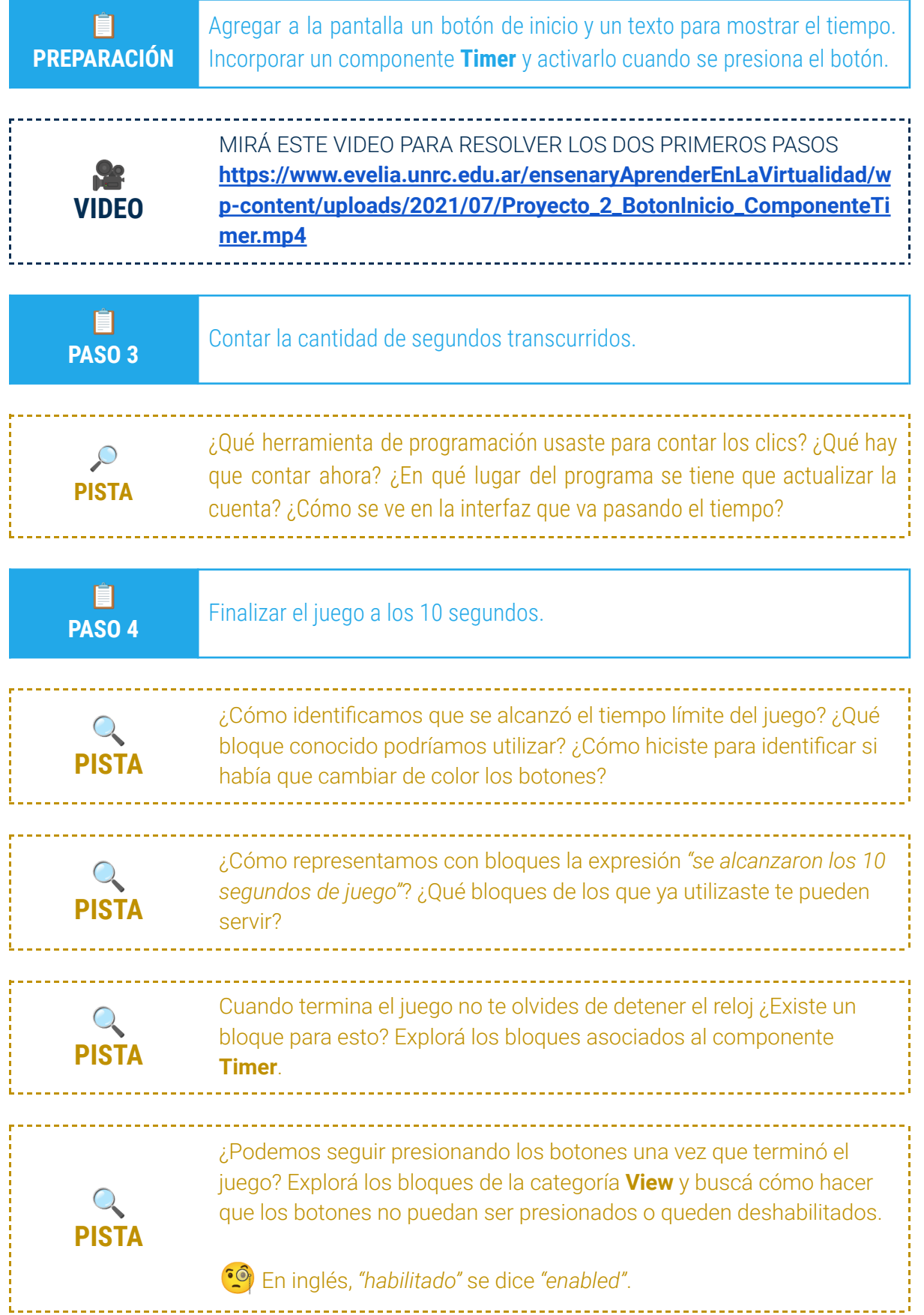

#### **DESAFÍOS PARA CONTINUAR EL PROYECTO**

En esta ficha te presentamos una serie de desafíos para que puedas agregar nuevas funcionalidades a tu aplicación.

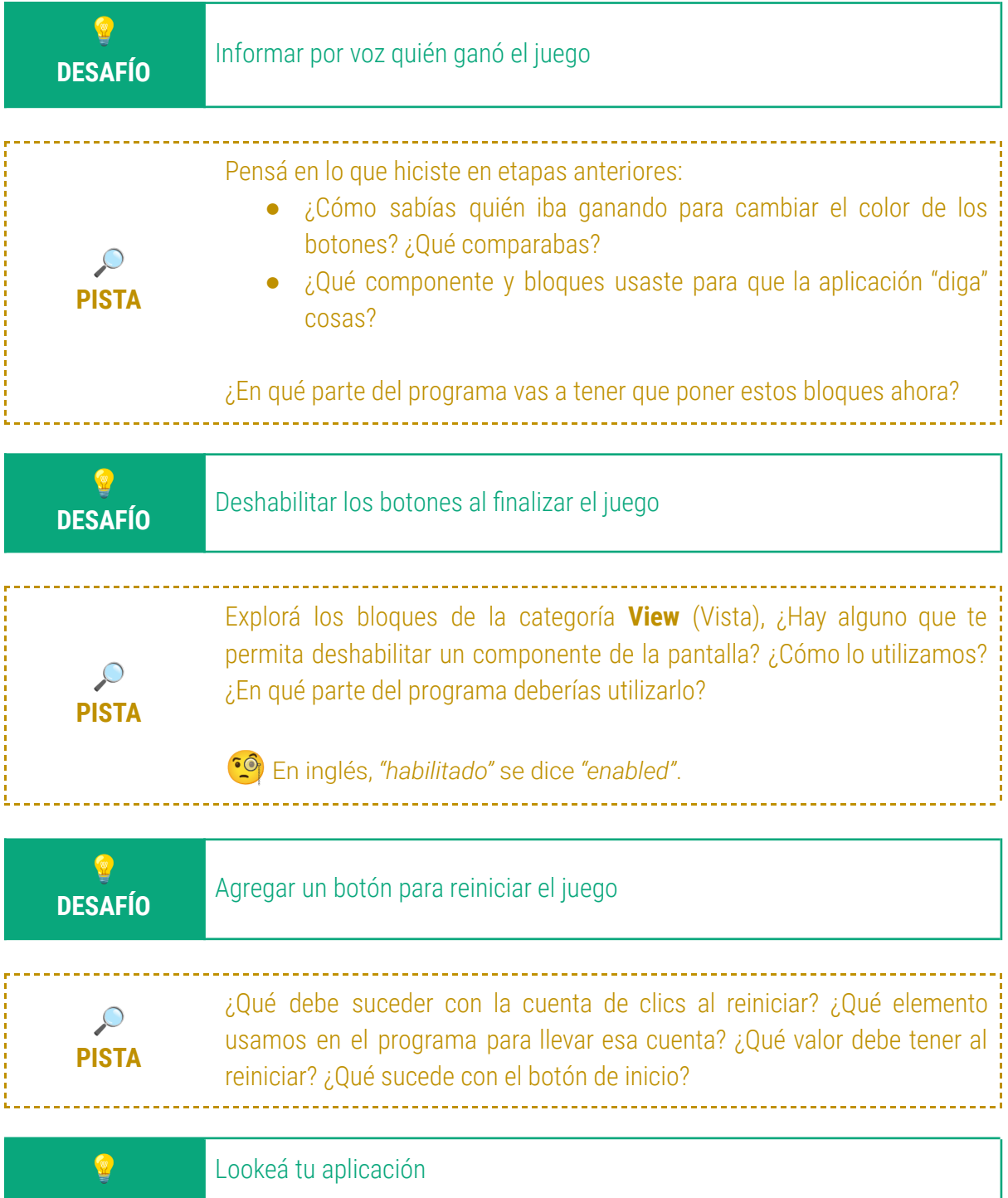

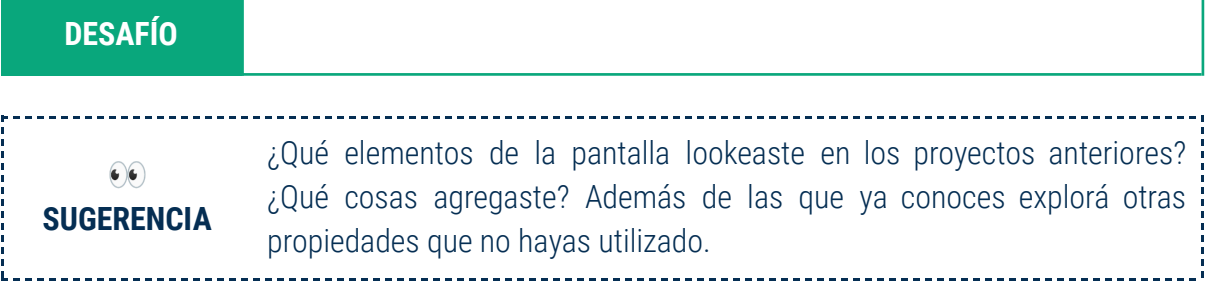